# **Ръководство на потребителя за слушалки Dell WL7022**

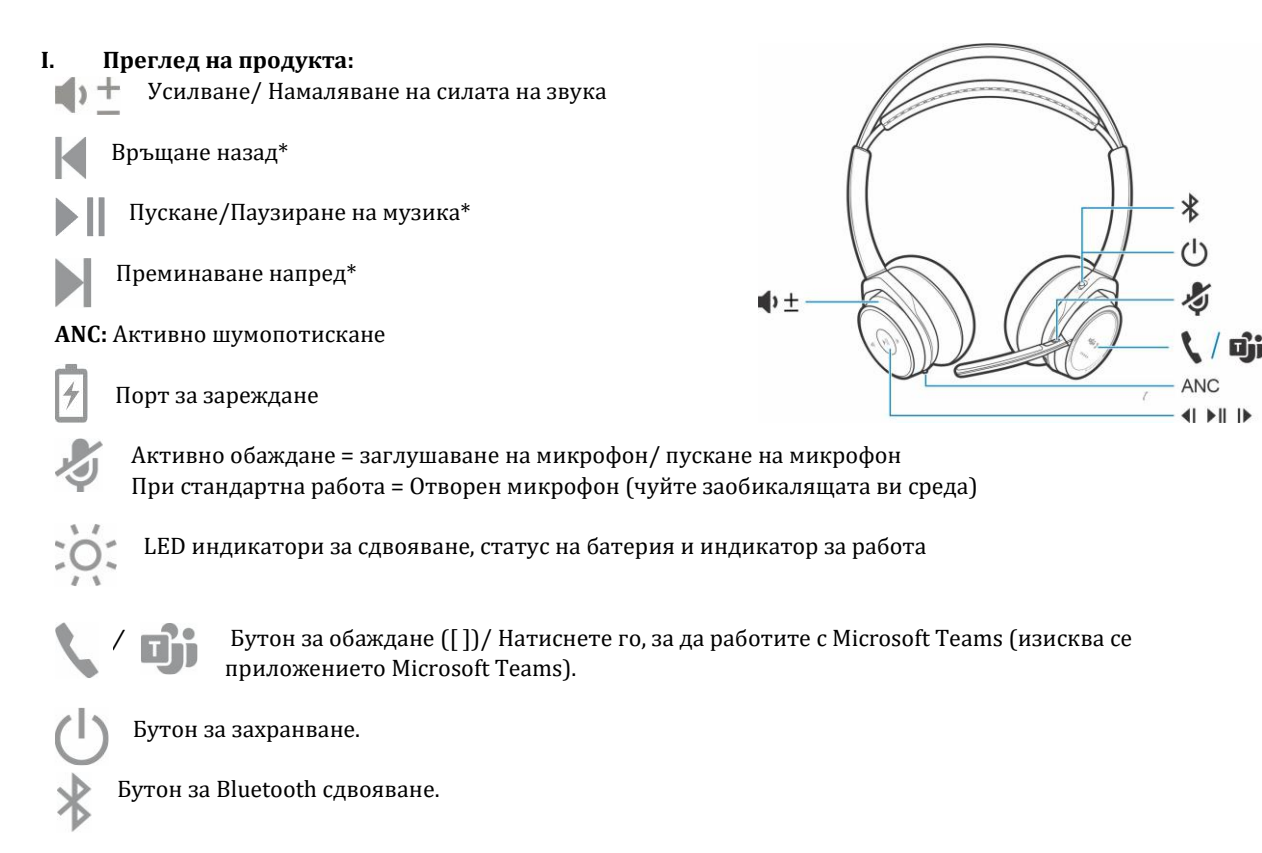

### **\* Функционалността варира спрямо приложението. Не функционира с уеб базирани приложения.**

### **USB Bluetooth адаптер:**

Този Bluetooth USB адаптер идва вече сдвоен с вашето устройство. Поставете го във вашия компютър, за да се свържете към компютърното аудио. **Бележка:** Дизайнът на адаптера може да е по-различен.

#### **USB LED индикатори:**

- Мига в синъо и червено: Сдвояване
- Свети в синъо постоянно: Слушалките са свързани
- Мига в синъо: Текущо обаждане.
- Свети в червено постоянно: Режим "без звук" активиран
- Мига в лилаво: Гледане на медия от компютър.

#### **LED индикатори при работа с Teams:**

- Мига в синъо и червено: Сдвояване.
- Свети в лилаво постоянно: Microsoft Teams е свързан.
- Мига в синъо: Текущо обаждане.
- Свети в червено постоянно: Режим "без звук" активиран
- Мига в лилаво: Нотификация от Microsoft Teams.

#### **Бележка**: Изискват десктоп приложението Microsoft Teams.

#### **II. Свързване към компютър:**

Вашият Bluetooth USB адаптер идва вече сдвоен към вашите слушалки.

- 1. Включете вашите слушалки и поставете Bluetooth USB адаптера във вашия настолен компютър или лаптоп.
- 2. LED индикаторът на адаптера ще започне да мига след което ще започне да свети постоянно, за да покаже, че слушалките са свързани към адаптера. Ако носите слушалките ще чуете "PC connected" (Компютърът е свързан). Ако провеждате обаждане, LED индикаторът на USB адаптера ще започне да мига в синъо. Ако не провеждате обаждане LED индикаторът ще свети за постоянно.

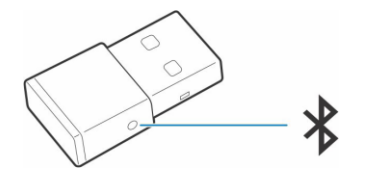

3. **ОПЦИЯ** Заредете Plantronics Hub за Windows/Mac като посетите poly.com/software или посетете [www.dell.com/support.](http://www.dell.com/support) Това ви позволява да настроите слушалките с допълнителни настройки и опции.

# **Конфигуриране на USB адаптер:**

Вашият USB адаптер идва при вас настроен за приемане на обаждания. Ако искате да слушате музика ще трябва да конфигурирате вашия USB адаптер.

# **Стъпки:**

**Windows:**

- 1. За да конфигурирате вашия Bluetooth USB адаптер, така че да слушате музика, моля отидете на **Start menu > Control Panel > Sound > Playback tab**. Изберете Dell BT 100, задайте **Default Device** и натиснете върху **ОК**.
- 2. За да паузирате музиката, когато правите или приемате обаждания, моля отидете на **Start menu > Control Panel > Sound > Communications tab** и изберете желания от вас периметър.

# **Мас:**

3. За да конфигурирате Bluetooth USB адаптера, моля отидете на **Apple menu > System Preferences > Sound.**  Изберете **Dell BT 100** на разделите Input и Output.

# **III. Сдвояване към мобилно устройство:**

- 1. За да поставите слушалките в режим Сдвояване, плъзнете и задръжте бутона за Захранване от позицията Off (Изкл.), докато не чуете "pairing" и LED индикаторите на слушалките не започнат да мигат в синъо и червено.
- 2. Активирайте Bluetooth на вашия телефон и изберете търсене на нови устройства. **iPhone Settings > Bluetooth > On\* Android Settings > On > Scan for devices\* Бележка: \*** Менютата може да варират спрямо

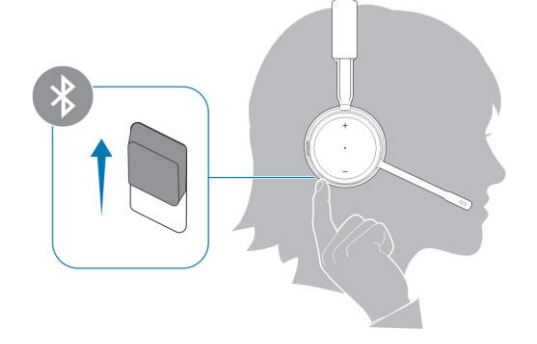

3. Изберете Dell ANC Headset WL7022.

устройството.

Ако е необходимо въведете 4 нули (0000) като парола или изберете връзката. Когато сдвояването е успешно ще чуете "pairing successful" и LED индикаторите на слушалките ще започнат да мигат.

**Бележка:** Вашите слушалки може да бъдат сдвоени с до 8 устройства, но може да поддържат само 2 връзки едновременно. В тези връзки се включва Bluetooth USB адаптера.

# **IV. Повторно сдвояване на USB адаптера:**

Обикновено вашият USB адаптер идва вече сдвоен с вашите слушалки. В случай, че сте закупили вашият адаптер отделно или той не е свързан към слушалките, моля следвайте следните стъпки, за да ги сдвоите:

- 1. Поставете Bluetooth USB адаптера във вашия лаптоп или настолен компютър и изчакайте докато вашия компютър не разпознае адаптера.
- 2. Поставете вашите слушалки в режим сдвояване.
- 3. Поставете вашия Bluetooth USB адаптер в режим на сдвояване като натиснете и задържите вдлъбнатия бутон за Сдвояване с химикалка или върха на кламер, докато адаптера не започне да мига в синъо и червено.

**Бележка:** Дизайнът на адаптера може да бъде различен.

Сдвояването е успешно, когато чуете "pairing successful" и "PC connected" и LED индикаторът на Bluetooth USB адаптера свети постоянно.

### **V. Оставяне отляво или отдясно:**

За да поставите микрофона отляво или отдясно, завъртете микрофона нагоре и наобратно. Нежно го огънете, така че да е на приблизително 2 пръста разстояние от ъгъла на устата ви.

**Бележка**: За истински стерео звук носете микрофона отдясно.

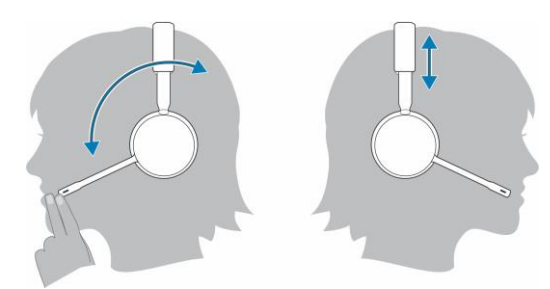

### **VI. Зареждане на слушалки:**

**Внимание:** Преди употреба трябва да заредите слушалките изцяло. Заредете слушалките чрез стойката за зареждане или чрез микро USB кабела. LED индикаторите на слушалките ще мигат по време на зареждане. Отнема до 2 часа за пълно зареждане на слушалките. Когато слушалките се заредят LED индикаторите ще спрат да светят. Може да поставите стойката за зареждане или микро USB кабела в компютър или в стенно зарядно. Свързването с компютър е необходимо само за обновяване на фърмуера.

#### **LED индикатор за заряд на батерия:**

Мига 4-5 в синъо: Батерията има голям процент заряд. Мига 2-3 в синъо: Батерията е заредена наполовина. Мига веднъж в червено: Батерията е изтощена. Мига в червено: Батерията е с критичен заряд; необходимо да заредите слушалките.

# **VII. Регулаторна информация:**

Информацията в това ръководство, включително всички инструкции, предупреждения и регулаторни одобрения и сертификати, е предоставена от доставчика и не е била независимо проверена или тествана от Dell. Dell не носи отговорност за щети, причинени в резултат на следване или неспазване на тези инструкции. Всички твърдения или претенции относно свойствата, функциите и скоростите, посочени в този документ, са дело на доставчика, не на Dell. Всички въпроси или коментари, свързани с тези твърдения или претенции, трябва да бъдат насочени към доставчика.

Dell Inc. (Dell) се ангажира да спазва законите и наредбите във всяка страна, в която доставя своите продукти. Продуктите на Dell са проектирани и тествани, за да отговарят на съответните световни стандарти за безопасност на продуктите, електромагнитна съвместимост, ергономичност и други задължителни нормативни изисквания, когато се използват по предназначение.

Изхвърляйте устройството в съответствие с WEEE директивата на ЕС (Отпадъчно електрическо и електронно оборудване). Опаковката изхвърлете по начин, опазващ околната среда.

По закон празните батерии трябва да се изхвърлят на специално обозначените за целта места, в пунктовете за рециклиране или при търговците на електроника.

Допълнителна информация за продукта и декларация за съответствие може да бъдат намерени на: [www.polycomp.bg.](https://polycomp.bg/poly/product-details/0006303787111?a=%D0%A1%D0%BB%D1%83%D1%88%D0%B0%D0%BB%D0%BA%D0%B8%20520-AATN.html)